# Reactive Applications on Apache Tomcat

Violeta Georgieva

@violeta\_g\_g

#### Violeta Georgieva

- Pivotal
- Tomcat committer and PMC
  - RM Tomcat 7.0/8.0
- Spring Framework contributor

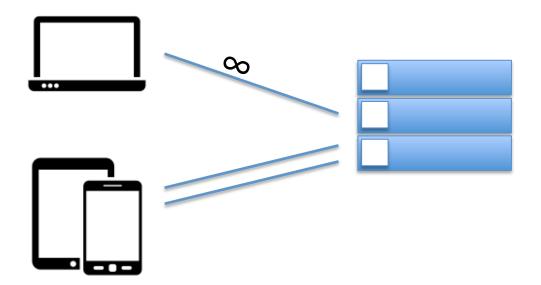

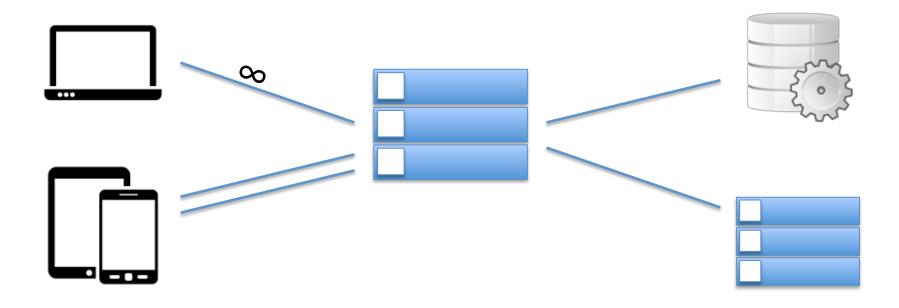

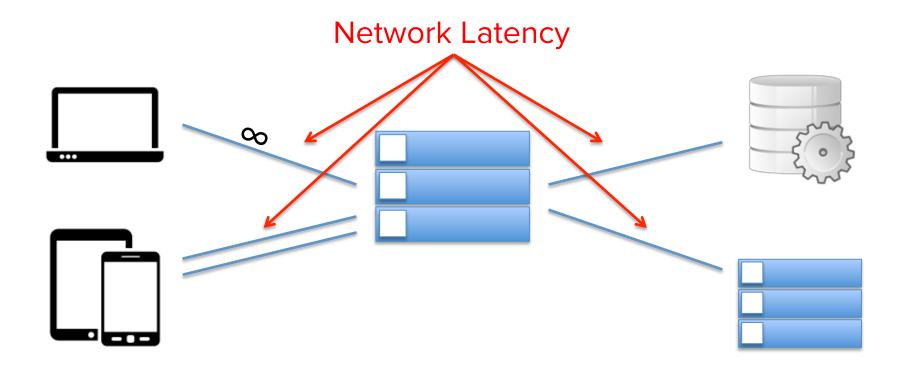

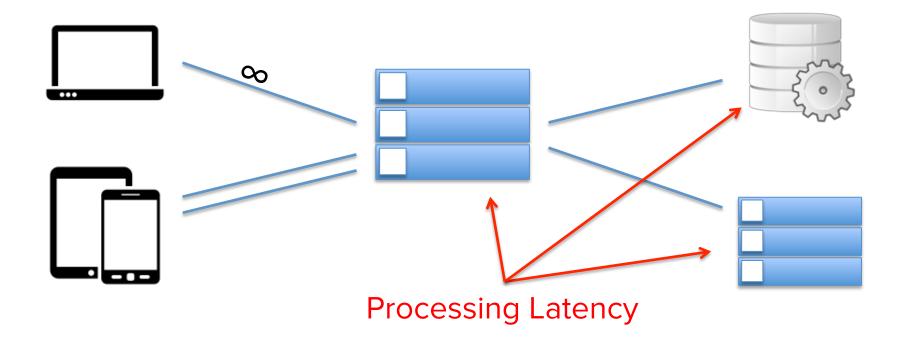

#### Demo Blocking

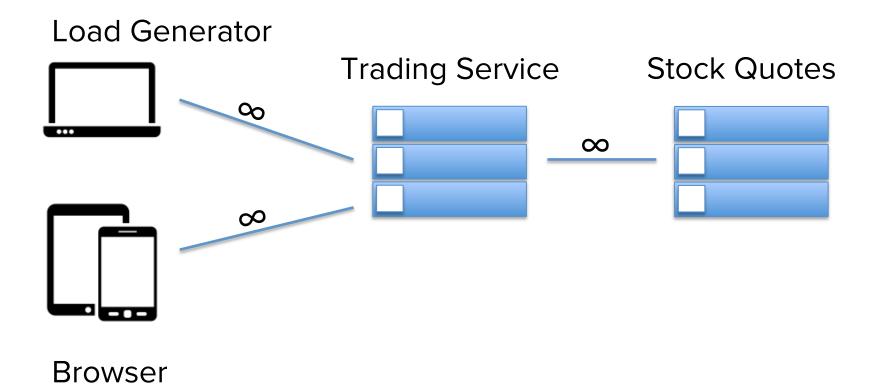

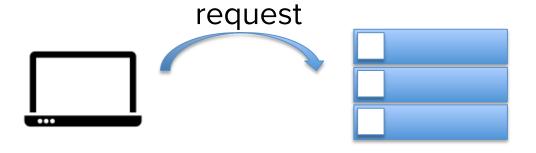

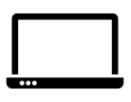

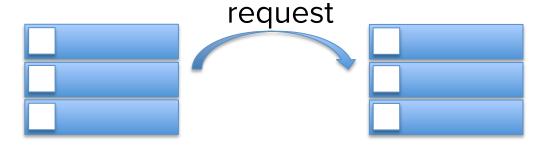

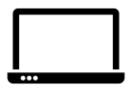

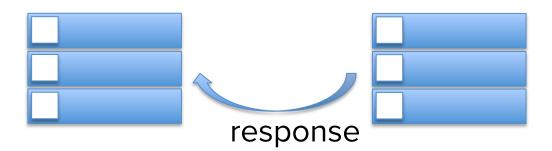

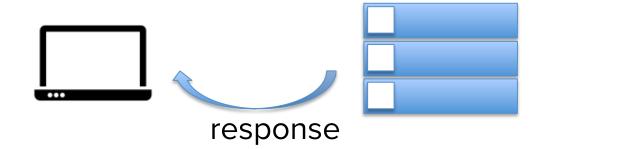

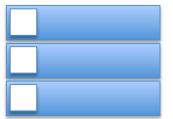

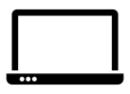

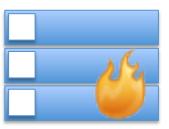

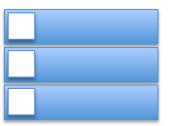

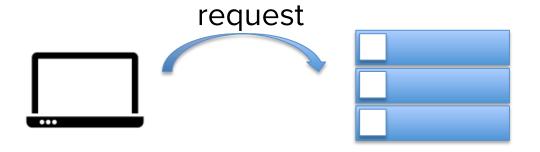

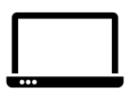

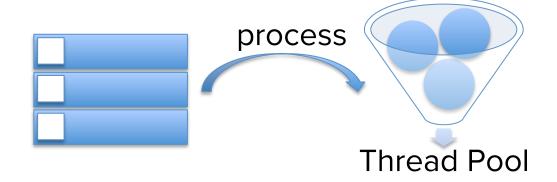

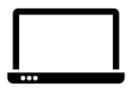

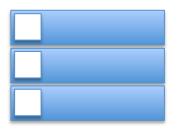

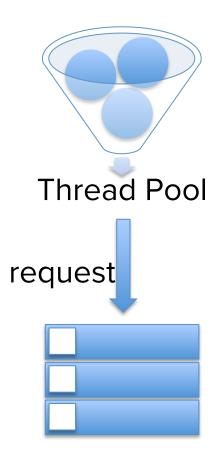

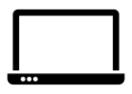

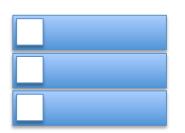

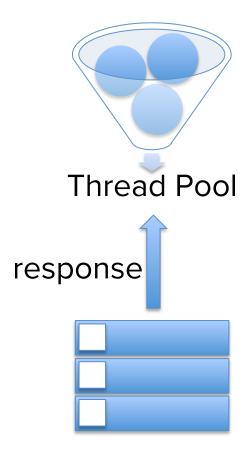

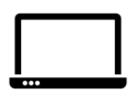

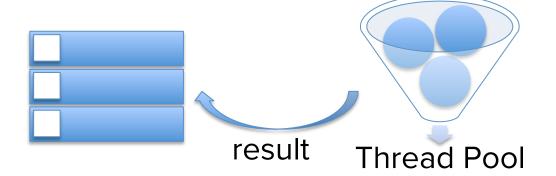

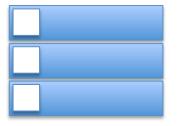

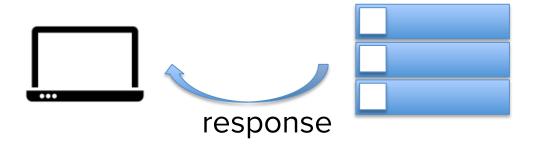

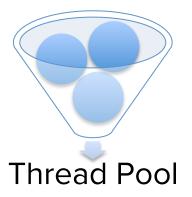

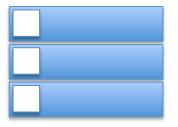

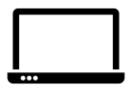

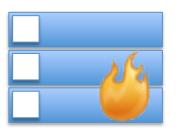

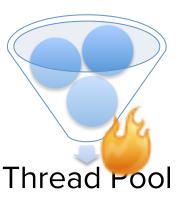

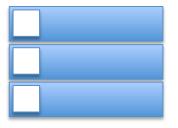

```
public interface ReadListener extends EventListener {
    void onDataAvailable() throws IOException;
    void onAllDataRead() throws IOException;
    void onError(Throwable throwable);
}
```

```
public abstract class ServletInputStream extends InputStream {
    public abstract boolean isReady();
    public abstract void setReadListener(ReadListener listener);
    ...
}
```

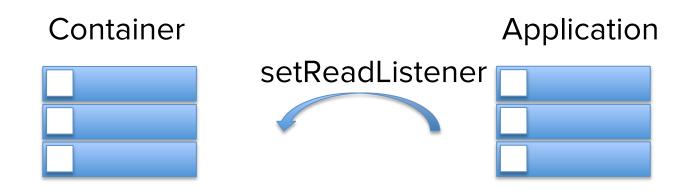

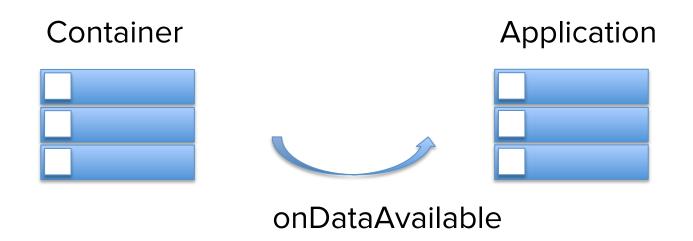

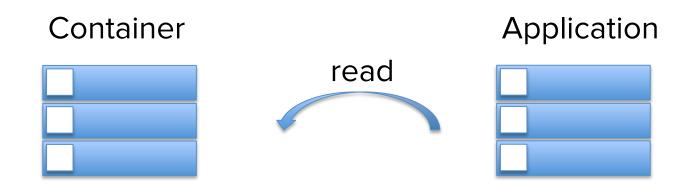

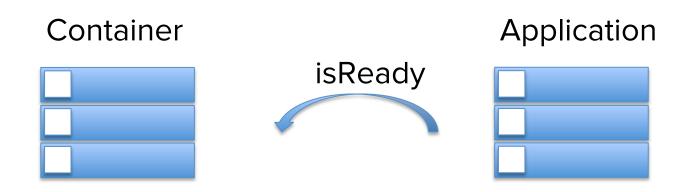

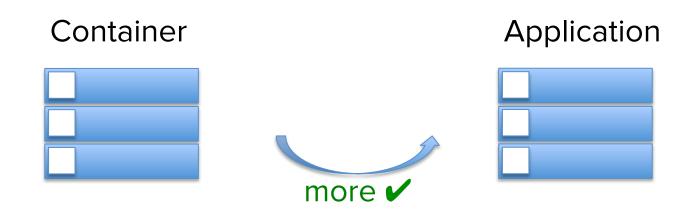

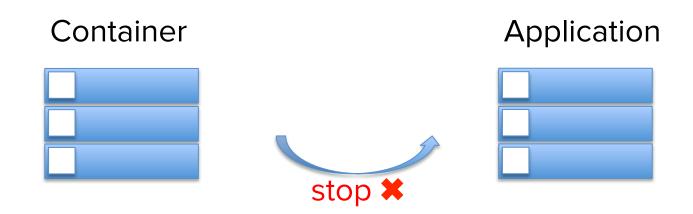

```
public interface WriteListener extends EventListener{
    void onWritePossible() throws IOException;
    void onError(Throwable throwable);
}
```

```
public abstract class ServletOutputStream extends OutputStream {
    public abstract boolean isReady();
    public abstract void setWriteListener(WriteListener listener);
    ...
}
```

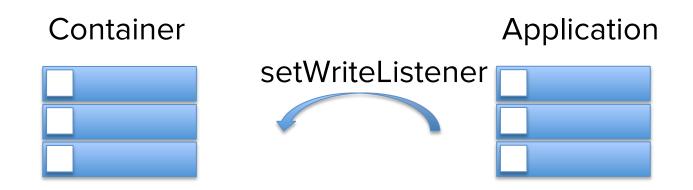

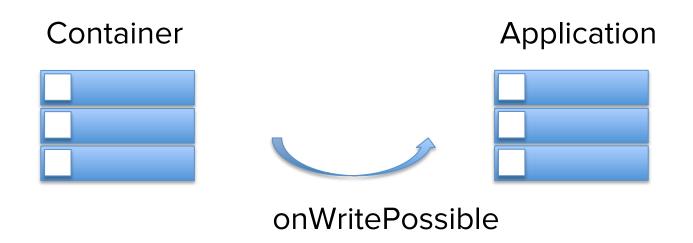

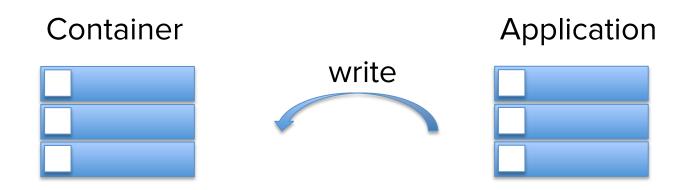

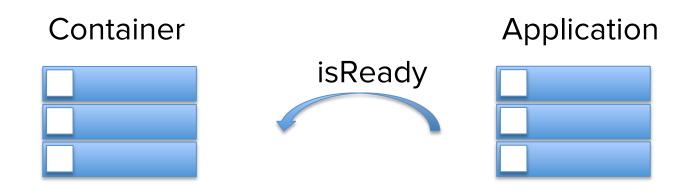

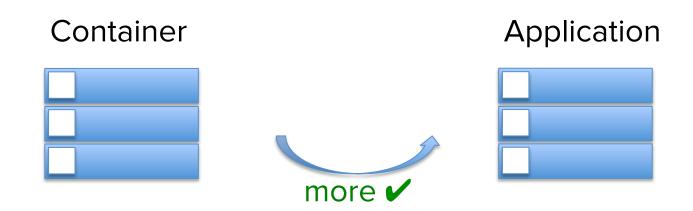

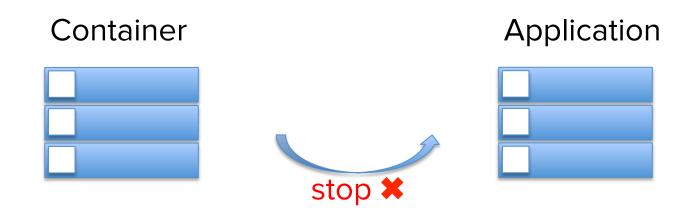

#### Reactive Streams

```
public interface Publisher<T> {
    void subscribe(Subscriber<? super T> s);
}
```

```
public interface Subscriber<T> {
    void onSubscribe(Subscription s);

    void onNext(T t);

    void onError(Throwable t);

    void onComplete();
}
```

#### Reactive Streams

```
public interface Subscription {
    void request(long n);
    void cancel();
}
```

```
public interface Processor<T, R> extends Subscriber<T>, Publisher<R>
```

#### Reactive Streams

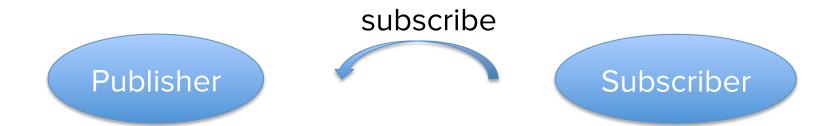

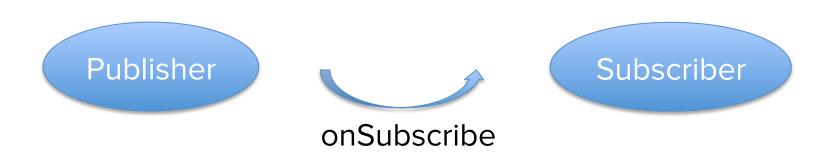

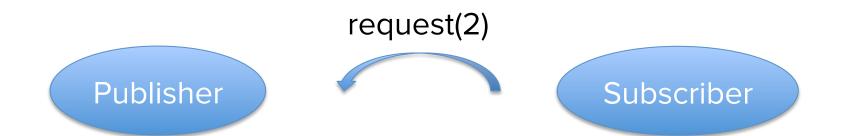

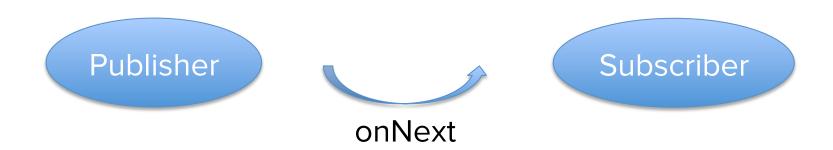

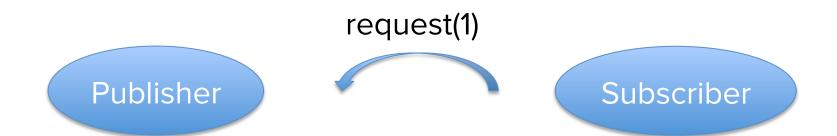

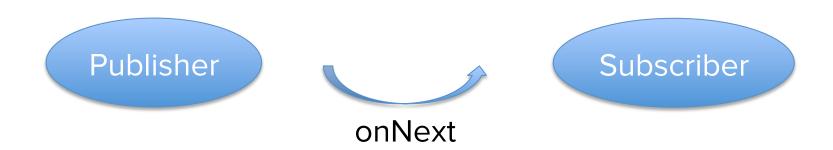

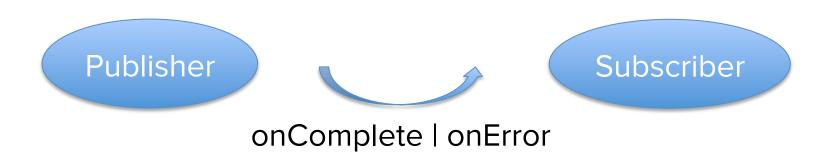

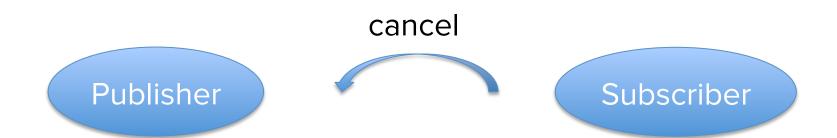

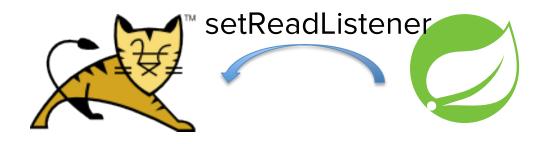

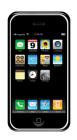

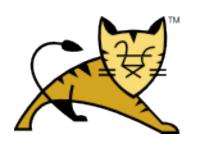

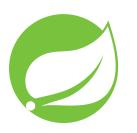

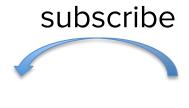

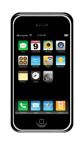

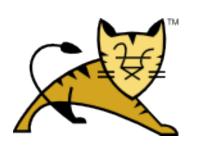

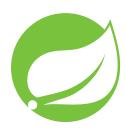

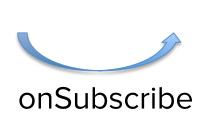

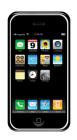

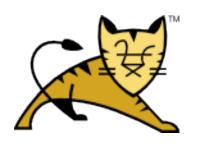

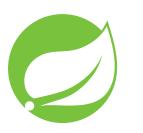

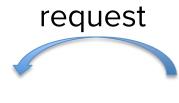

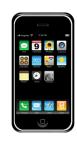

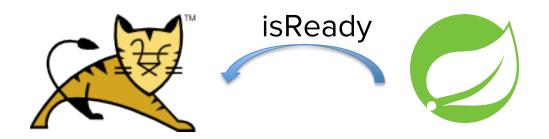

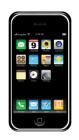

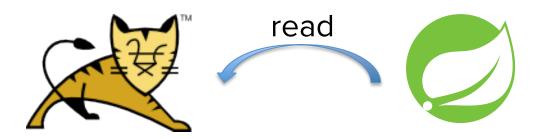

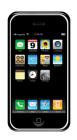

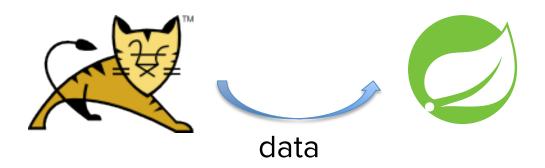

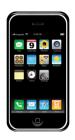

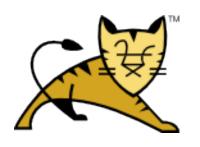

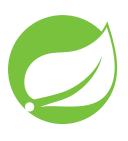

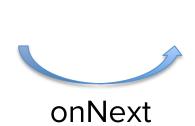

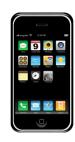

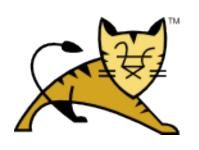

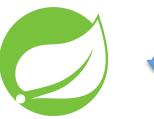

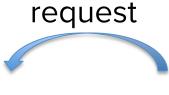

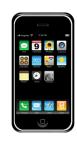

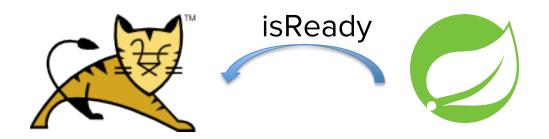

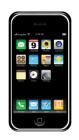

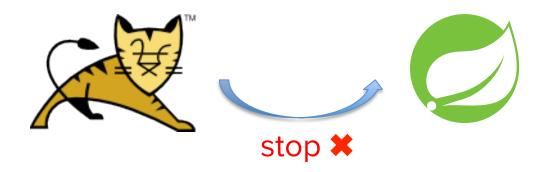

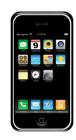

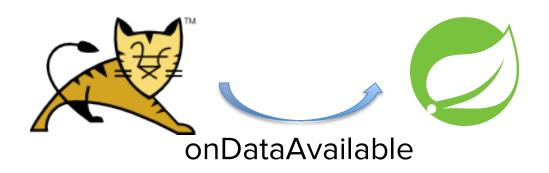

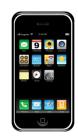

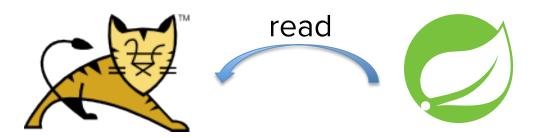

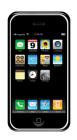

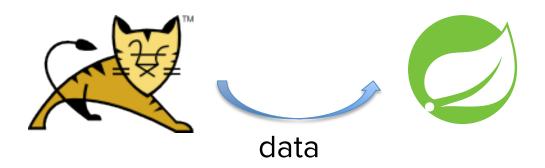

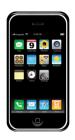

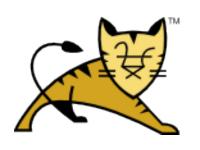

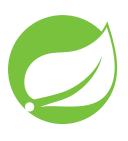

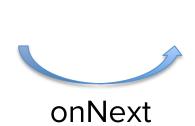

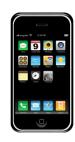

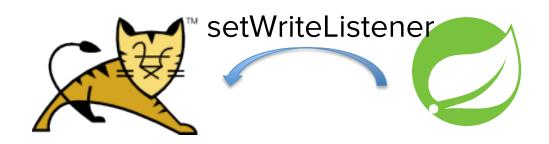

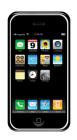

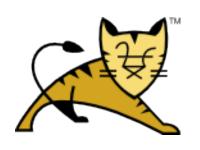

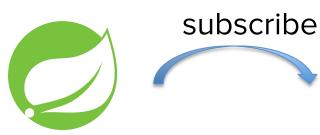

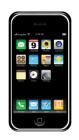

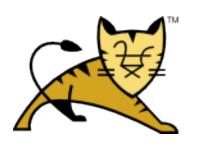

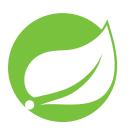

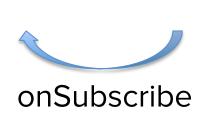

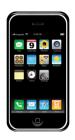

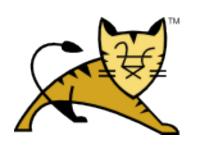

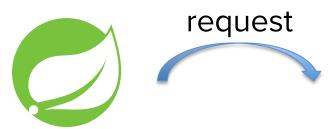

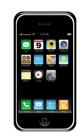

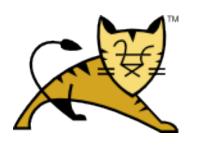

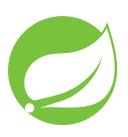

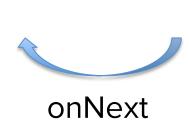

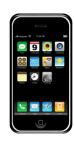

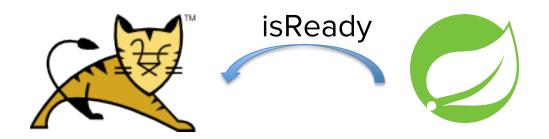

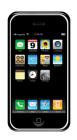

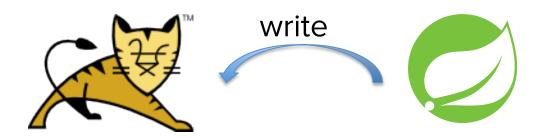

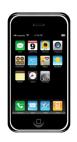

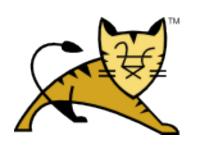

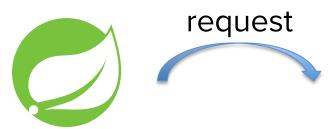

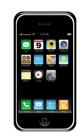

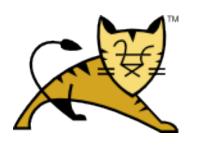

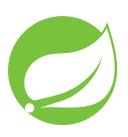

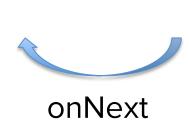

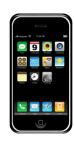

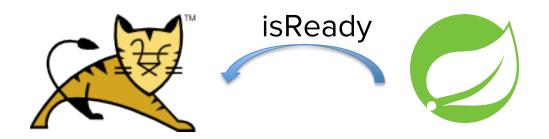

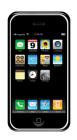

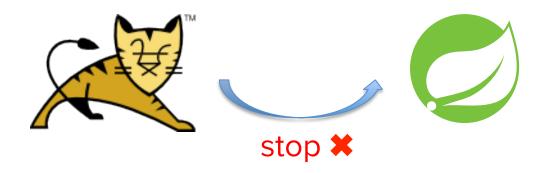

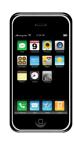

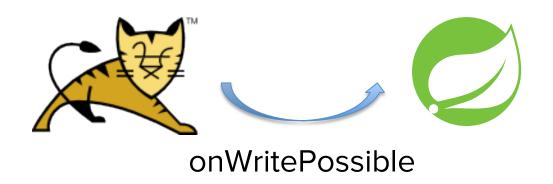

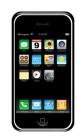

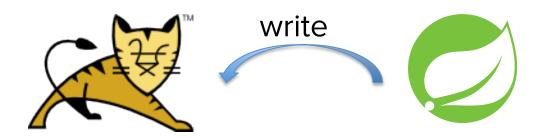

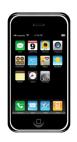

#### Demo Non-Blocking

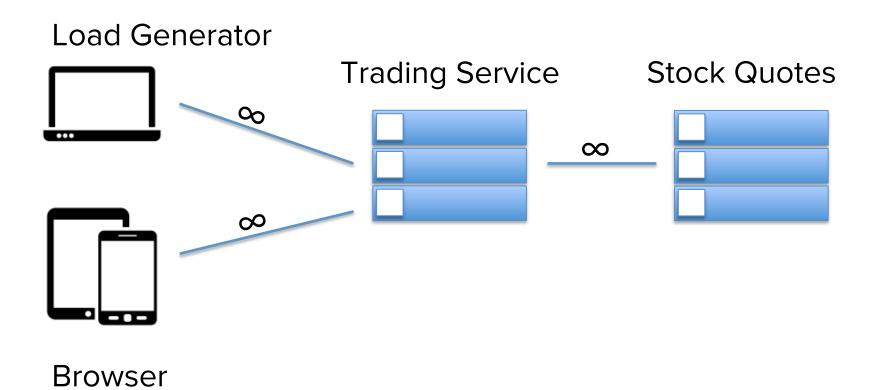

#### THANK YOU

https://github.com/violetagg/ApacheEURoadshowDemo